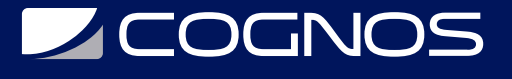

### Fundamentos de Microsoft Power Platform

Código: PL-900T00-A

**Propuesta de Valor:** MICROSOFT

**Duración:** 8 Horas

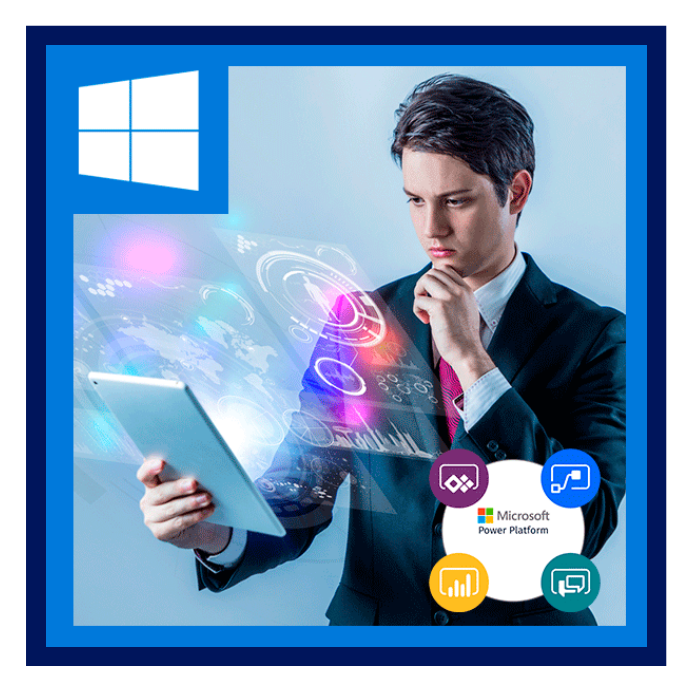

Conozca el valor comercial y las capacidades del producto de Power Platform. Cree Power Apps simples, conecte datos con Common Data Service, cree un panel de Power BI, automatice un proceso con Power Automate y cree un chatbot con Power Virtual Agents.

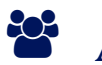

### AUDIENCIA

Los candidatos para este examen son usuarios que aspiran a mejorar la productividad mediante la automatización de los procesos comerciales, el análisis de datos para generar conocimientos comerciales y la actuación más eficaz mediante la creación de experiencias de aplicaciones simples.

### **PRE REQUISITOS**

No hay requisitos previos para este curso.

### <sup>©</sup> OBJETIVOS

- Describir los componentes de Power Platform: Power Apps, Power BI y Microsoft Automate.
- Describir los componentes de Power Platform: Common Data Service, Connectors y AI Builder.
- Describir escenarios de nubes cruzadas en M365, Dynamics 365, Microsoft Azure y servicios de terceros.
- Identificar los beneficios y las capacidades de Power Platform.
- Identificar la funcionalidad básica y el valor comercial de los componentes de Power Platform.
- Implemente soluciones simples con Power Apps, Power Automate, Power BI y Power Virtual Agents.

# **SCOGNOS**

## **F.F. CERTIFICACIÓN DISPONIBLE**

Este curso lo prepara para el: **Examen PL-900: Microsoft Power Platform Fundamentals**. Este examen es un de los requerimientos para la certificacion: **Microsoft Certified: Power Platform Fundamentals**.

# *U* CONTENIDO

### 1. DESCRIBIR EL VALOR EMPRESARIAL DE MICROSOFT POWER PLATFORM

1.1.INTRODUCCIÓN 1.2.EXPLORAR MICROSOFT POWER PLATFORM 1.3.DESCRIBIR EL VALOR EMPRESARIAL DE POWER PLATFORM 1.4.EXPLORAR CONECTORES Y MICROSOFT DATAVERSE 1.5.DESCRIBIR CÓMO FUNCIONA POWER PLATFORM JUNTO CON LAS APLICACIONES Y LOS SERVICIOS DE MICROSOFT 365 1.6.DESCUBRIR CÓMO FUNCIONA POWER PLATFORM CON MICROSOFT TEAMS 1.7.DESCRIBIR CÓMO FUNCIONA POWER PLATFORM JUNTO CON LAS APLICACIONES DE MICROSOFT DYNAMICS 365 1.8.DESCRIBIR LO QUE HACEN LAS SOLUCIONES DE POWER PLATFORM PARA CONSUMIR LOS SERVICIOS DE MICROSOFT AZURE 1.9.DESCUBRIR CÓMO SE UTILIZAN LAS APLICACIONES DE MICROSOFT POWER PLATFORM DE FORMA COLABORATIVA 1.10.UTILIZAR LA INTELIGENCIA ARTIFICIAL PARA AUMENTAR LA PRODUCTIVIDAD 1.11.PRUEBA DE CONOCIMIENTOS 1.12.RESUMEN Y RECURSOS

#### 2. IDENTIFICAR LOS COMPONENTES FUNDAMENTALES DE MICROSOFT POWER PLATFORM

2.1.INTRODUCCIÓN 2.2.DESCRIPCION DE LA ADMINISTRACION DE POWER PLATFORM 2.3.DESCRIPCION DE LA SEGURIDAD Y LA GOBERNANZA EN POWER PLATFORM 2.4.EXPLORACION DE MICROSOFT DATAVERSE 2.5.EXAMEN DE LOS CONECTORES DE POWER PLATFORM 2.6.EJERCICIO: CREACION DE UN MODELO DE DATOS BASICOS DE DATAVERSE 2.7.PRUEBA DE CONOCIMIENTOS 2.8.RESUMEN Y RECURSOS

#### 3. DESCRIBIR CÓMO CREAR APLICACIONES CON MICROSOFT POWER APPS

3.1.INTRODUCCIÓN 3.2.DESCRIBIR POWER APPS

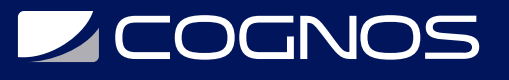

3.3.EXPLORAR LAS APLICACIONES DE LIENZO

3.4.EXPLORAR LAS APLICACIONES BASADAS EN MODELOS

3.5.DIFERENCIAR ENTRE LAS APLICACIONES DE LIENZO Y BASADAS EN MODELOS

3.6.CREAR UNA APLICACION DE LIENZO BASICA

3.7.EJERCICIO: CREAR UNA APLICACION DE LIENZO

3.8.CREAR UNA APLICACION BASICA BASADA EN MODELO

3.9.EJERCICIO: CREAR UNA APLICACION BASICA BASADA EN MODELO

3.10.PRUEBA DE CONOCIMIENTOS

3.11.RESUMEN Y RECURSOS

#### 4. DESCRIBIR LA CREACIÓN DE AUTOMATIZACIÓN CON MICROSOFT POWER AUTOMATE

4.1.INTRODUCCIÓN

4.2.DESCRIBIR LAS CAPACIDADES DE POWER AUTOMATE

4.3.EXPLORAR LAS DIFERENTES APLICACIONES DE POWER AUTOMATE

4.4.DESCRIBIR LOS COMPONENTES Y UN FLUJO DE NUBE

4.5.TENER EN CUENTA ESCENARIOS DE POWER AUTOMATE

4.6.CREAR UN FLUJO DE NUBE BASICODE POWER AUTOMATE

4.7.CREAR UN FLUJO DE ESCRITORIO

4.8.EJERCICIO: CREAR UN FLUJO BASICO DE POWER AUTOMATE

4.9.DESCRIBIR EL VALOR EMPRESARIAL DE POWER AUTOMATE

4.10.PRUEBA DE CONOCIMIENTOS

4.11.RESUMEN Y RECURSOS

#### 5. DESCRIPCIÓN DE LAS FUNCIONALIDADES DE MICROSOFT POWER BI

5.1.INTRODUCCIÓN

5.2.DESCRIPCION DEL USO DE POWER BI PARA CREAR ANALISIS CONTYROLADOS POR **DATOS** 

5.3.EXPLORACION DE LOS DISTINTOS ELEMENTOS DE POWER BI

5.4.DESCRIPCION DE LA LIMPIEZA Y TRANSFORMACION DE DATOS

5.5.DESCRIPCION DEL USO DE CONCLUSIONES DE IA PARA DETECTAR TENDENCIAS Y ANOMALIAS

5.6.CREACION DE UN PANEL BASICO

5.7.TENER EN CUENTA EL VALOR EMPRESARIAL DE POWER BI

5.8.COMPROBACION DE CONOCIMIENTOS

5.9.RESUMEN Y RECURSOS

#### 6. DESCRIBIR SOLUCIONES COMPLEMENTARIAS DE MICROSOFT POWER PLATFORM

6.1.INTRODUCCIÓN 6.2.DESCRIBIR POWER VIRTUAL AGENTS

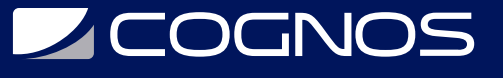

6.3.CREAR BOT DE CHAT BASICO

6.4.EXPLORAR POWER PAGES

6.5.DESCRIBIR EL VALOR EMPRESARIAL DE POWER PAGES

6.6.CREAR UN SITIO DE POWER PAGES

6.7.DESCRIBIR AI BUILDER

6.8.PRUEBA DE CONOCIMIENTOS

6.9.RESUMEN Y RECURSOS

## **RENEFICIOS**

Al finalizar el curso, los participantes aprenderán a automatizar los procesos comerciales, el análisis de datos para generar conocimientos comerciales y la actuación más eficaz mediante la creación de experiencias de aplicaciones simples.